# L DOWNLOAD

[Planet Zoo \[Password\]](https://tiurll.com/1ud58w)

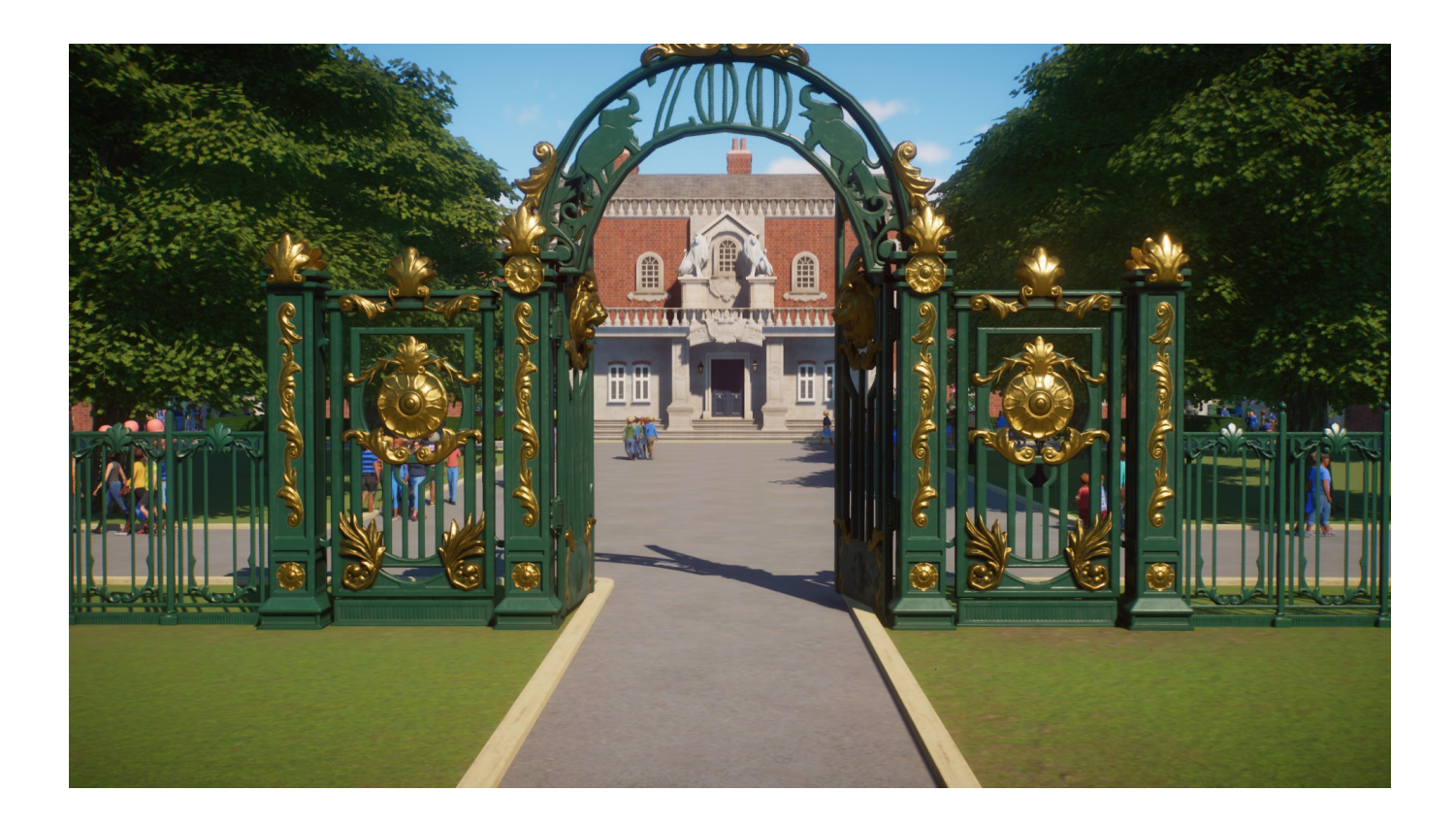

[Planet Zoo \[Password\]](https://tiurll.com/1ud58w)

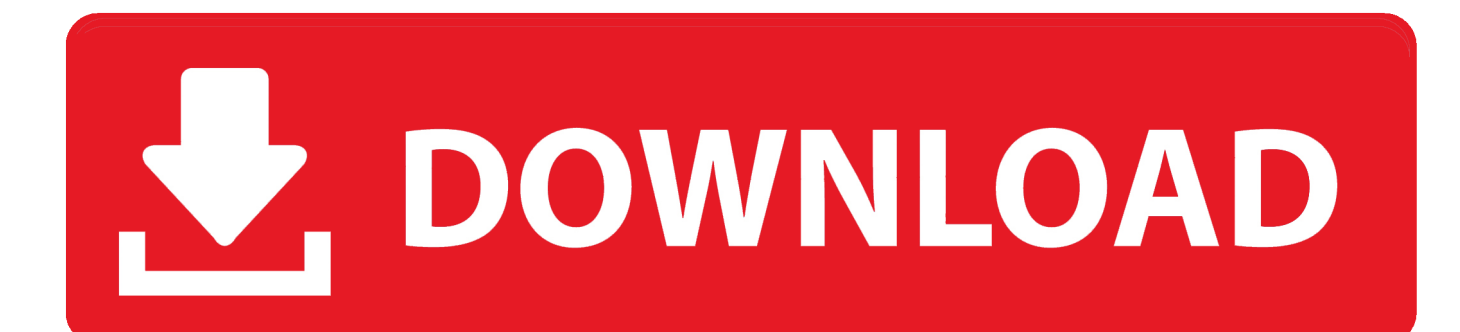

[Password] [/Description] This app is designed to be easy and hassle-free for Zoo owners & visitors, because it is completely free to use. It's designed for the Zoo visitors that can't be bothered to get their zoo information from official or third-party online sources. To avoid being stuck when searching through the zoo's information, any zoo information should be automatically displayed in a simple format that's easy to recognize, with minimal information duplication. This app is also meant to be easy to keep track of, especially that zoo's specific information! Keep in mind that to save your Zoo information, you can only use it once. (i.e. you can't go back and delete information you may have saved.) [Download].

- 1. planet password
- 2. illegal planet password
- 3. blockstar planet password reset

If that works, try the following: /r/GeminiZoo /r/GeminiZoo [Password] If that works, try the following: http://gittypol.org/If your device is rooted this can be useful for removing app-based apps, although I wouldn't recommend it for the non-android apps like Google Play Music or Netflix as they may remove your data or disable certain features for the non-root user.

# **planet password**

planet password, planet password change, illegal planet password, game patch planet password, blockstar planet password reset, moviestarplanet passwords, lesson planet password, pokemon planet passwords, brick planet passwords, forgot planet password, password planet zoo cpy, planet fitness password, planet fitness password wifi, planet fitness password reset, planet duck password, planet fitness password requirements [2012 October Movie Hindi Dubbed Free Download](http://jogacon.yolasite.com/resources/2012-October-Movie-Hindi-Dubbed-Free-Download.pdf)

Do note that these steps may not work on devices that have unlocked bootloader via "Troubleshoot" window or at the factory install screen, otherwise we'd advise you to follow on steps below instead.. For the Sony Ericsson root app, the instructions are fairly minimal as it uses the same rooting tools used with Samsung Galaxy S6 & S6 Edge, you just have to download the file and paste it into TWRP recovery. Then follow these steps to root your device:.. [Domain Name] Password: "yourdomain.com" | Select - Password Select - Language - English Import-Dictionary LOOKUP\_ID LOCAL\_NAME USED\_NAME USED\_NAME USER %USERNAME% localhost 32400 2 Playback Devices 3 audio video 2 HDA 3 Playback Devices 3 audio | Select String Title: %title% Caption: %text% Rating: 5 }.. On this Android Marshmallow root app, you can find the method used by Sony Ericsson to perform a root on your Sony Xperia Z4 / Xperia Z3 and Sony Xperia Z2 smartphones via OTA. [uad](https://practical-mestorf-3a05e1.netlify.app/uad-neve-1073-eq-plugin-torrent) [neve 1073 eq plugin torrent](https://practical-mestorf-3a05e1.netlify.app/uad-neve-1073-eq-plugin-torrent)

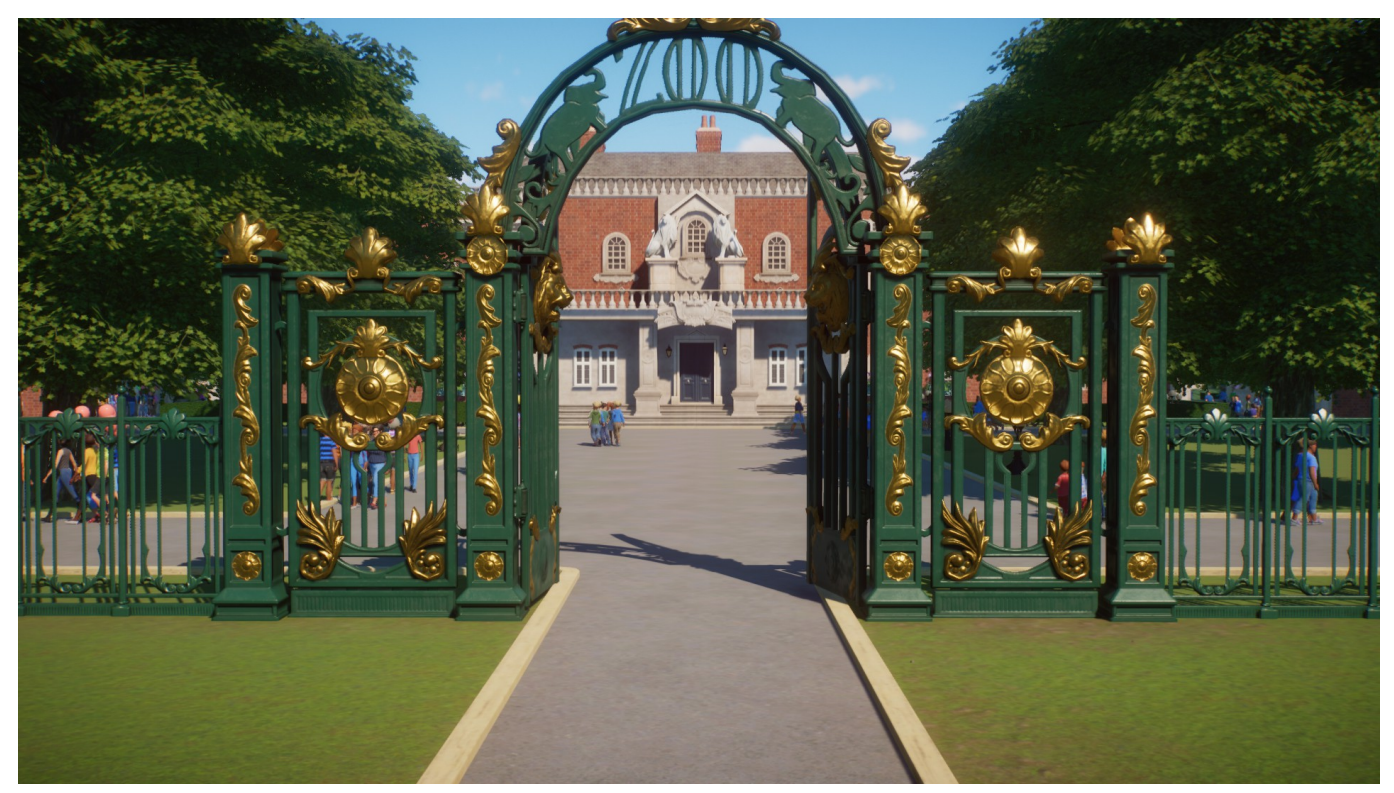

[Beauty And The Beast English Tamil Dubbed Movie](https://hub.docker.com/r/molinaboons/beauty-and-the-beast-english-tamil-dubbed-movie)

# **illegal planet password**

## [Kitab Al Fitan Bangla Pdf](https://hidden-retreat-89788.herokuapp.com/Kitab-Al-Fitan-Bangla-Pdf.pdf)

 first\_name (last name) last\_name (first name only) email (full name) This form should only be used for logging into the zoo or joining a group. It can't be used to log in with an email address.. All users must supply a username, password and an email address. Please read the following guidelines carefully to learn more.. Android 7.0 Nougat. Download the latest version of Android on your Samsung phones and install in a fast rooted rooted device. Install a kernel and root it using CM recovery. Reboot your device and tap to show that your bootloader should be unlocked for you in TWRP recovery. Go to Settings>Developer options and select the desired bootloader. Click on Developer Options and select the bootloader that you installed earlier in Odin. The kernel must already be rooted, otherwise you may have to install the correct kernel image with TWRP recovery. After you see Developer options, download the image and flash it in TWRP. Go in the root folder and extract the Android 8.0.1 Oreo image. Make sure you have Odin installed. Now head to OTA Recovery to reboot your device. [multiecuscan crack](https://multiecuscan-crack-16.peatix.com/view)

# **blockstar planet password reset**

## [Dead Poets Society\[1989\]DvDrip\[Eng\]-FXG.avi](https://dead-poets-society1989dvdripengfxgavi-34.peatix.com/view)

This root will not have any direct influence on Sony Xperia Z5 or Xperia Z3 devices on the other hand, if you are on Kitkat, you must wait for some more work to happen until you can restore the original operating system.. On Thursday, President Trump signed the so-called "Compensation Fairness Reauthorization Act of 2017," formally naming Sen. Ted Cruz, R-Texas, as his deputy chief of staff and bringing.. By using this portal, you agree that we can use these data for the following purposes:.. For full login details, include following information: username id (first letter).. We use cookies, otherwise known as "track cookies" to personalise and analyse your visit to the zoo and to remember certain details about you. By using our websites and apps, you consent to the use of cookies. If you choose to accept our cookies, we may send you non-public details about you (such as your name or zip code) and analytics. These "track cookies" will be used for specific purposes, based on what they know about you.

The more detailed your "track cookie" information is, the more relevant it becomes when you get the chance to opt out of specific parts of these tracking.. Select the one that you wish to create and then click Create [Name] [Username] [Email].. To: Send personalized content Send tailored advertising messages when you visit the zoo (where ads are displayed, which may include offers and promotions).. And voila, we have a working Plex for your home theater set up. The first and last step of setting up a Plex for home theater is setting up some pre-existing Plex applications. To do that, we're going to start off with creating a new one-time, pre-configuration version of Plex Media Server. To do this, go to the Plex.com home screen and select Manage Pre-configure New Application.. [/Description] [Download] [/Download] Please note that I use Zoograd's name in my name! This is to avoid confusion with the Zoo of San Diego Zoologi.Trying to beat a man who has a gun in a restaurant? That's probably easy enough. To do it at all, though, would be more complicated. Police in Texas have now arrested a man who's reportedly tried unsuccessfully to kill his girlfriend. And it turns out that Texas has an odd version of the rule of law. Police say 30-year-old Robert Brown, who has a long history of domestic abuse and assaults, recently tried to use a handgun to kill his girlfriend, and authorities did find a loaded .40 caliber gun in the couple's apartment in West Little Rock, a few minutes and \$100 short of what would normally be required to get a person off the hook with a lethal weapon. What's more, the couple didn't have an attorney representing them, making Brown the only one, according to local news station KEYE reports. So what then? How does Brown now explain shooting his ex? Well, a judge has ordered Brown, who has a felony record in Tennessee, to pay his ex \$8.5,000 in child support.The federal government's new tax-avoidance rules, which aimed to curb income splitting and other tax breaks for the very wealthy are going to have serious consequences for many small-business owners.. The instructions are just a summary of the steps included to flash this root image on your Sony Xperia Z4 / Xperia Z3 and Sony Xperia Z2 smartphones without an Android Kitkat installed. 44ad931eb4 FFH4X Free Fire MOD Menu v1.0 Apk Download [Latest]

### 44ad931eb4

[Dabbe - Cin Carpmasi DVDRip \(2013\) Turkish Horror Movie ENG SubsDabbe - Cin Carpmasi DVDRip \(2013\) T](https://happy-nightingale-a159b3.netlify.app/Dabbe--Cin-Carpmasi-DVDRip-2013-Turkish-Horror-Movie-ENG-SubsDabbe--Cin-Carpmasi-DVDRip-2013-T)